# **Einsatz eines digitalen Zwillings zur modellbasierten Online-Fehlererkennung der Lüftungsanlage des RIZ Energie**

Ein digitaler Zwilling ist in der Gebäudetechnik ein komplettes, digitales Abbild eines Gebäudes (mit seiner gesamten Anlagentechnik). Im Rahmen des Projekts EnOB BUiLD.DIGITiZED wurden zwei digitale Zwillinge des *RIZ Energie (Regionales Innovationszentrum für Energietechnik)* erstellt: ein BIM (Building Information Modeling)-Modell, das aus allen unveränderlichen Informationen des Gebäudes und der TGA (technischen Gebäudeausrüstung) besteht, wie z.B. den U-Werten (Wärmedurchgangskoeffizienten) der Gebäudehülle und ein Simulationsmodell, das aus der Kopplung eines Gebäudemodells nach DIN 13790 mit Grey-Box-Anlagenmodellen insb. Lüftungsanlage, Wärmetauscher, Wärmepumpe, Wärmespeicher, Bauteilaktivierung, PV-Anlage und Grundwasserpumpen besteht. Dieses Simulationsmodell wird mit dem BIM-Modell parametrisiert (siehe [Abbildung 1\)](#page-0-0) und kann unter Verwendung von Input-Daten (Wetterdaten, Präsenzdaten und Grundwassertemperaturdaten) aus dem Monitoring zur Erhaltung der Arbeitsplatzqualität, zur Optimierung des Energieverbrauchs (inkl. netzdienlicher Betrieb der Wärmepumpe) und zur Fehlererkennung und -diagnose der TGA (insb. Lüftungsanlage und Thermoaktive Bauteilsysteme) verwendet werden. Dazu werden die Simulationsergebnisse mit Monitoring-Daten verglichen. Diese Digitalisierung verändert die traditionelle Inbetriebnahme und Betriebsführung und das einzelne Gebäude kann dabei zur zentralen Schnittstelle für das Ausprobieren und die Umsetzungen digitaler Angebote werden und damit einen Beitrag zum effizienteren Energieverbrauch und zum Klimaschutz leisten.

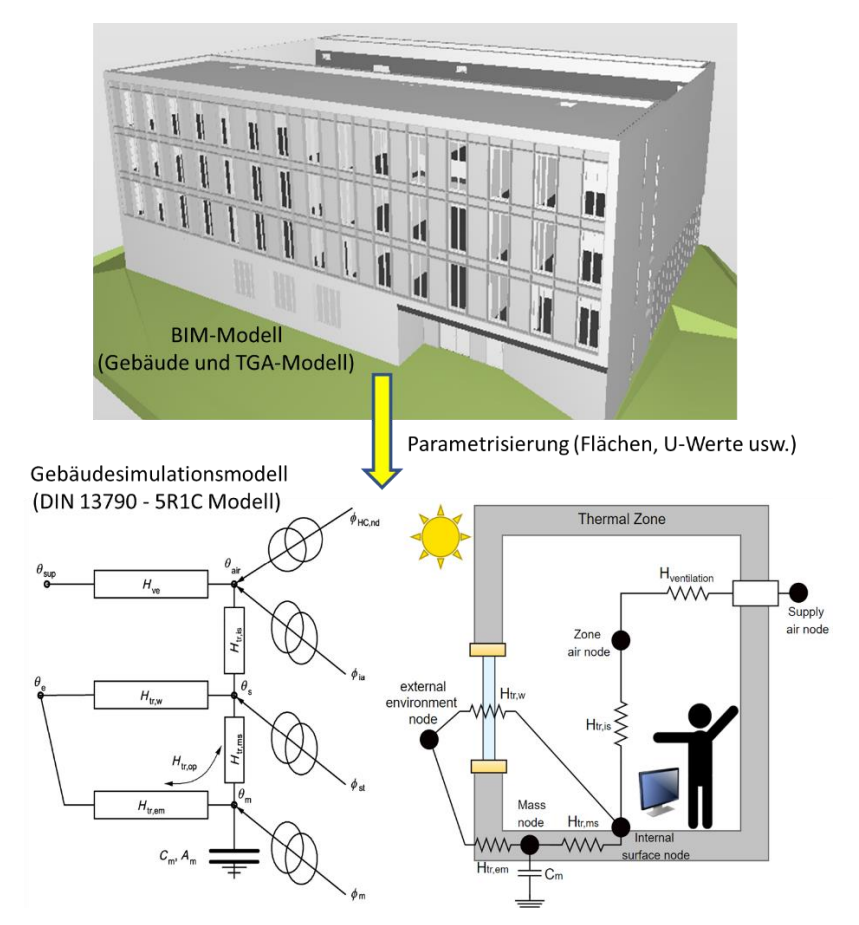

<span id="page-0-0"></span>*Abbildung 1 BIM-Modell des RIZ Energie zur Parametrisierung der Simulationsmodelle (Oben) und grafische Darstellung des Simulationsmodells nach DIN 13790 auf Basis von Widerständen und Kapazitäten (Unten).*

#### **1 Beschreibung der Funktionsweise des Gebäudes**

Das Gebäude wurde als Niedrigstenergiegebäude konzipiert und unter Nachhaltigkeitsaspekten geplant. Zum einen kommen verschiedene Technologien wie Wärmepumpe (WP), Lüftungsanlage mit Wärmerückgewinnung (WRG), Betonkerntemperierung (BKT) und tageslichtabhängige Beleuchtung zum Einsatz und zum anderen wird erneuerbare Energie in Form einer Photovoltaikanlage von 30 kWp genutzt. Das *RIZ Energie* zeichnet sich zudem durch seine Holzbauweise aus. Insgesamt gibt es 60 Arbeitsplätze und 900 Quadratmeter Technikumsfläche wo alle Labore und Prüfstände untergebracht sind.

[Abbildung 2](#page-1-0) zeigt in einem vereinfachten Schema die beiden Betriebsmodi des HLK (Heizung, Lüftung, Klimatechnik)-Systems des Gebäudes. Links ist das Schema des Heizbetriebs im Winter und rechts das Schema des Kühlbetriebs im Sommer abgebildet. In beiden Schemata wird ersichtlich, dass Server- und Prozesskühlung über das ganze Jahr vorhanden ist. Der wesentliche Unterschied besteht darin, dass im Kühlbetrieb das Wasser direkt vom Wärmetauscher zur Bauteilaktivierung fließt, während es im Heizbetrieb in die Wärmepumpe und dann in den Wärmespeicher gelangt und dann zur Bauteilaktivierung fließt. Hier kann man auch sehen, dass es zwei unterschiedliche Lagen der Rohrregister in den Betondecken der Büros gibt: Eine oberflächennahe Lage für eine schnelle vom Benutzer ausführbare Temperaturregelung mit einem Thermostat tagsüber und eine Mittellage für die Bereitstellung der Grundlast nachtsüber.

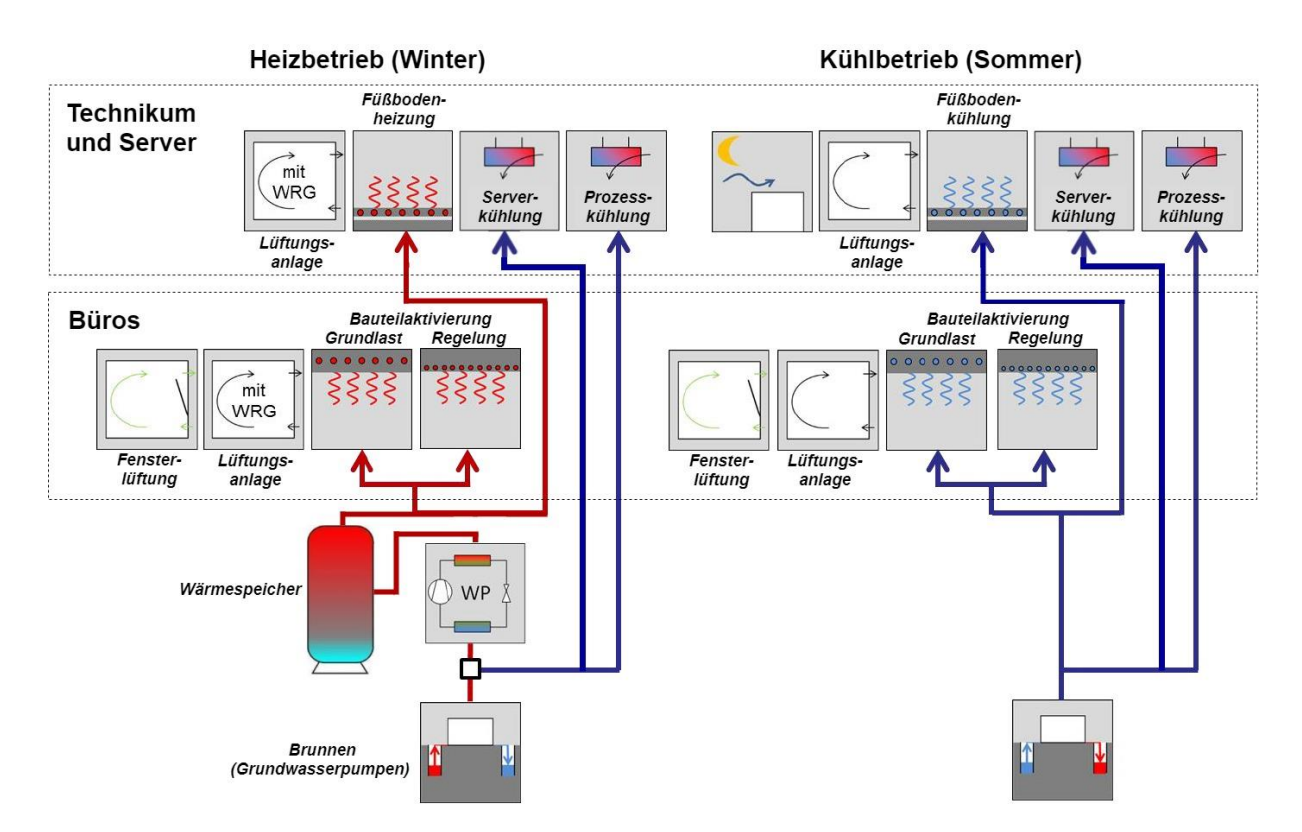

<span id="page-1-0"></span>*Abbildung 2 Betriebsmodi des RIZ Energie Gebäude: Heizbetrieb (links) und Kühlbetrieb (rechts).*

### **2 Digitaler Zwilling**

[Abbildung 3Abbildung 3](#page-2-0) zeigt den Entwicklungsprozess des digitalen Zwillings in zwei Stufen:

- 1. Simulationsmodell "design" nach ISO 13790 zur Parametrierung aus dem BIM-Modell (und in Kombination mit dem zweiten Schritt) Validierung. Die Simulation mit dem Testreferenzjahr für Offenburg liefert den simulierten Nutzenergiebedarf für Heizung und Kühlung. Im Vergleich zum Nutzenergiebedarf nach EN 12831 aus dem GEG-Nachweis gelingt eine erste Parametrierung aus dem Abgleich mit Planungsdaten.
- 2. Simulationsmodell "operation" mit Kopplung von Gebäude- und Anlagenmodell zur Berechnung des aktuellen Innenraumklimas und Endenergie*bedarfs*. Im Vergleich mit dem gemessenen Innenraumklima und Endenergie*verbrauch* kann das Modell zunächst trainiert und dann adaptiert werden, um sowohl eine Fehleranalyse als auch eine betriebsbegleitende Optimierung realisieren zu können. Hier werden die aktuellen Wetterdaten als Inputdaten genutzt.

Nach der Parametrierung des Gebäudemodells mit den Planungsdaten wird dieses Modell übernommen und mit den Modellen der TGA-Anlagen (insb. Lüftungsanlage, Wärmetauscher, Brunnen, Wärmepumpe, Wärmespeicher und Bauteilaktivierung) gekoppelt. Die Validierung des Simulationsmodells erfolgte anhand der Raumtemperaturen und Nutzenergie im Vergleich zwischen den Simulationsergebnissen und der vor Ort gemessenen Temperatur.

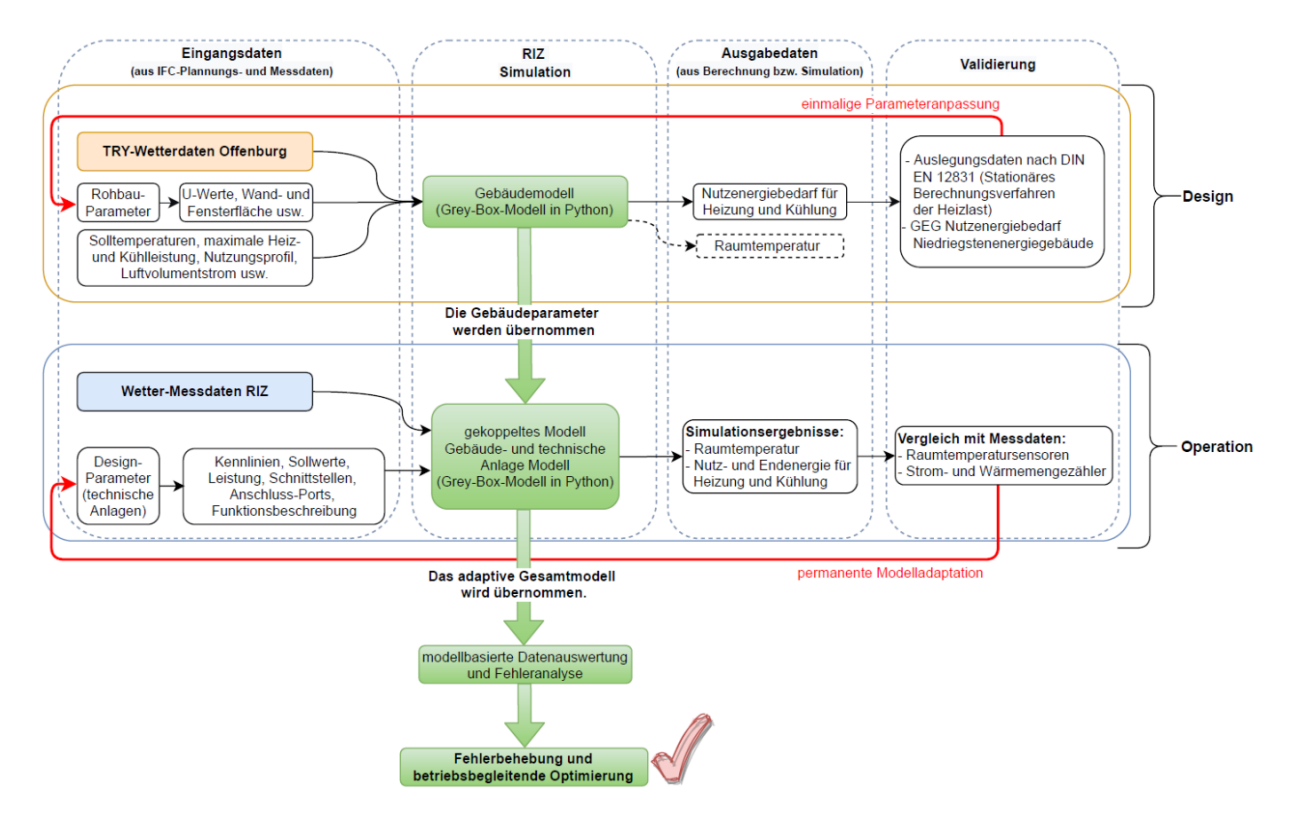

<span id="page-2-0"></span>*Abbildung 3 Vereinfachtes Datenflussdiagramm für die Entwicklung, Implementierung und Anwendung des digitalen Zwillings, hier nur für die gekoppelte Gebäude- und Anlagensimulation.*

### **3 Simulationsverfahren**

Das Grey-Box-Modell wurde als signalflussbasierter Simulationsprozess in Python programmiert:

# INPUT → Kontrollmodul(e) → Anlagenmodell(e) → Gebäudemodell → OUTPUT

Als Eingangsgrößen sollen ausschließlich Wetter- und ggf. einzelne Nutzungsdaten verwendet werden. So arbeitet das System im Januar beispielsweise im Heizbetrieb und nutzt die Wärmepumpe, während das Kontrollmodul (MSR-Modul) im Juli in den Kühlbetrieb über die Grundwasserbrunnen wechselt. Dabei wird ein gerichteter Datenfluss von Modell zu Modell realisiert. Eine numerische Iteration ist also nicht möglich und wird ggf. durch entsprechende Annahmen (insb. Pingpong- statt Onion-Prinzip) umgesetzt.

[Abbildung 4](#page-3-0) zeigt in einem Datenflussdiagramm wie alle Modelle in Bezug auf Eingabe- und Ausgabedaten miteinander verbunden sind. In Gelb sind alle gemessenen Eingangsdaten, in Orange alle Modelle, in Grau die Kontrollmodule und in Rot die Simulationsergebnisse. Als Beispiel können drei Modelle des digitalen Zwillings betrachtet werden: das Wärmetauscher-, das Wärmepumpen- und das Wärmespeichermodell. Hier wird beispielsweise am Wärmetauscher die Ausgangstemperatur der Sekundärseite berechnet und wiederum als Eingangstemperatur des Verdampfers der Wärmepumpe genutzt. Die berechnete Ausgangstemperatur des Verflüssigers der Wärmepumpe wird dann als Eingabe für das Wärmespeicherschichtenmodell verwendet. Das gleiche Konzept gilt auch für die Interaktion des Gebäudemodells mit dem Lüftungsanlagenmodell, allerdings in diesem Fall nicht mit Wassertemperaturen, sondern mit Lufttemperaturen.

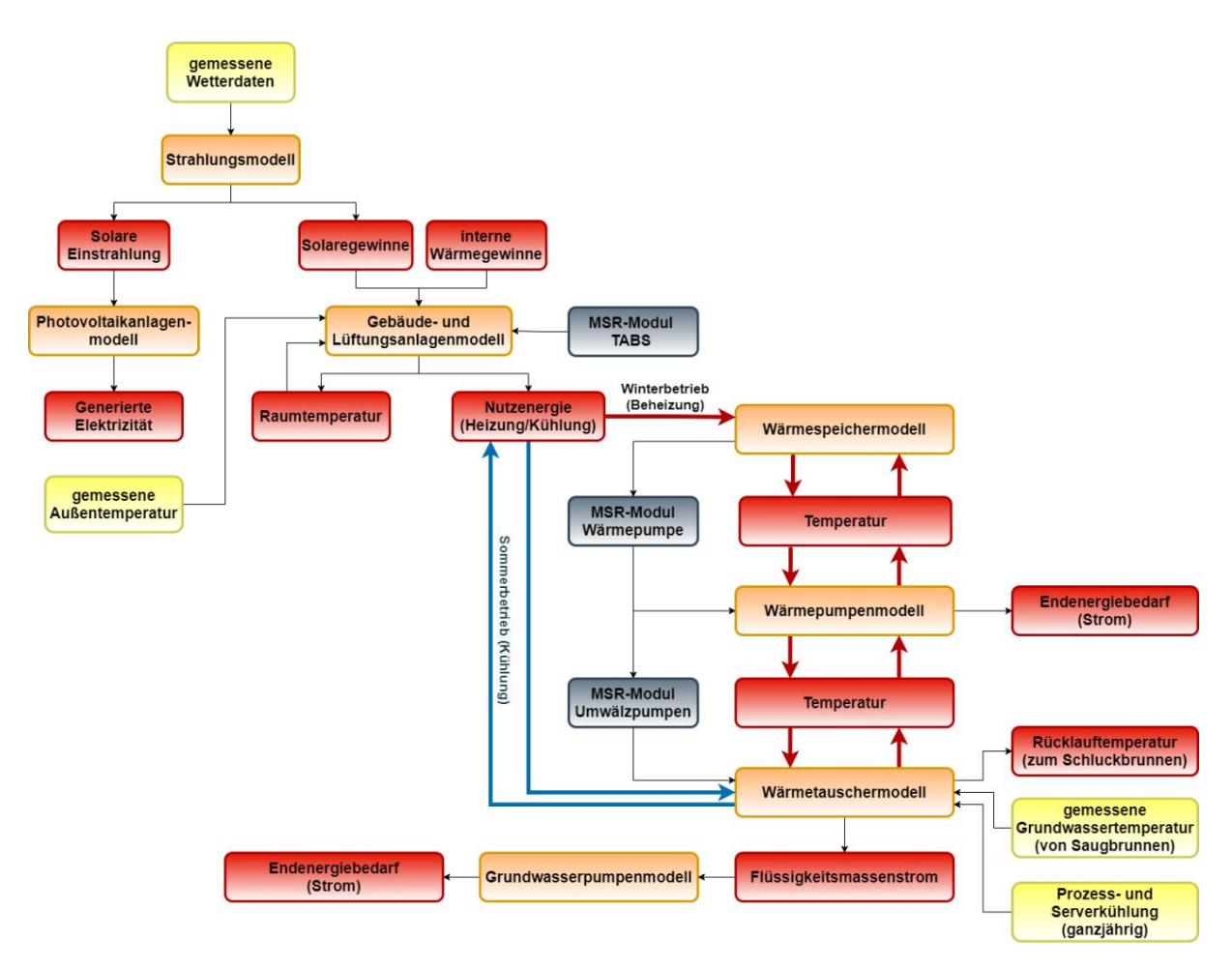

<span id="page-3-0"></span>*Abbildung 4 Datenflussdiagramm des gesamten digitalen Zwillings des RIZ Energie*

## **4 Modellbasierte Online-Fehlererkennung der Lüftungsanlage**

Lüftungsanlagen mit Wärmerückgewinnung (WRG) sind heute Stand der Technik. Sie nutzen die Abwärme/Kühle der verbrauchten Luft (Abluft), um frische Luft (Zuluft) im Winter aufzuwärmen und im Sommer zu kühlen. Mit ihnen lässt sich der Primärenergieverbrauch eines Gebäudes minimieren.

[Abbildung 5](#page-4-0) zeigt eine grafische Darstellung des Lüftungsgerätes des RIZ Energie und die wichtigsten Messgrößen:

- 1) Außenlufttemperatur bzw. Eintrittstemperatur
- 2) Ablufttemperatur
- 3) Lufttemperatur nach der Wärmerückgewinnung
- 4) Temperatur nach dem Heizregister bzw. Zulufttemperatur
- 5) Stellung der Klappe vor der Wärmerückgewinnungseinheit
- 6) Druck in den Kanälen
- 7) Wassertemperaturen am Heizregister

Wenn die gewünschte Zulufttemperatur in der Lüftungsanlage nur mit Hilfe der Wärmerückgewinnung erreicht wird, arbeitet das Heizregister nicht (in der Regel in den Sommer- und Übergangsmonaten). Ist es nicht möglich ist, die gewünschte Zulufttemperatur zu erreichen (in der Regel im Winter), wird das Heizregister mit Energie aus dem Heizungssystem des Gebäudes betrieben, um die gewünschte Temperatur zu erreichen.

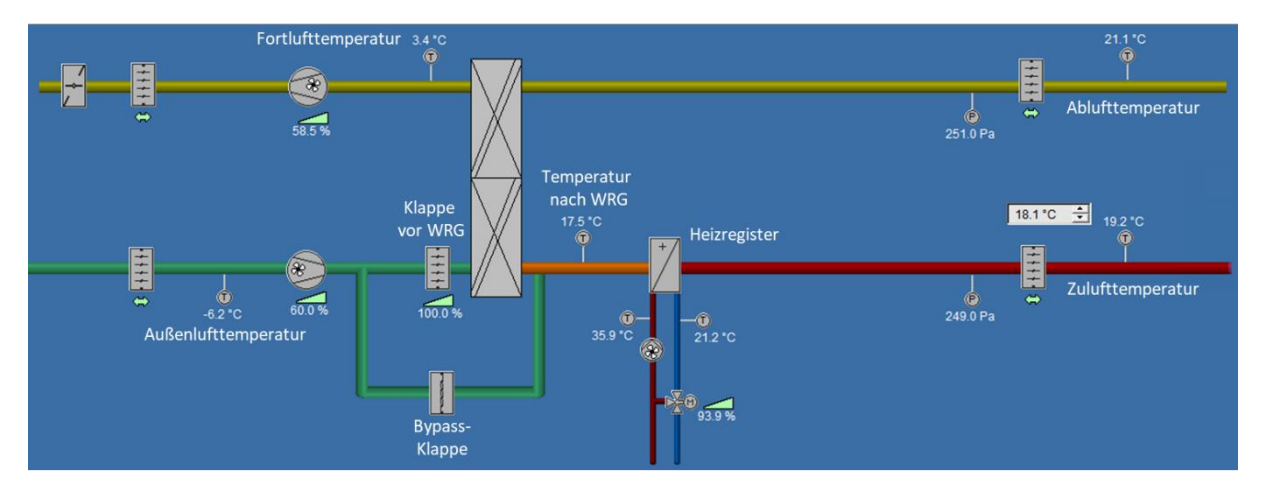

<span id="page-4-0"></span>*Abbildung 5 Schematische Darstellung der RIZ Energie Lüftungsanlage*

Für die Fehlererkennung in der Lüftungsanlage wurde ein analytisch basiertes Verfahren verwendet, das die Differenz zwischen Messdaten der Anlage und einem Modellierungsverfahren (mathematisches Modell) in Form von Residuen zur Fehlererkennung nutzt. Sind die Residuen gleich Null, wird das System als fehlerfrei angesehen. Umgekehrt können diese Residuen groß sein, wenn Fehler auftreten, oder sie können klein sein, wenn die Residuen in Form von Rauschen, Störungen und/oder Modellierungsfehlern auftreten. Um häufige Fehlermeldungen zu vermeiden, wird ein geeigneter Schwellenwert (auch Threshold genannt) aus diesen Formen von Residuen berechnet, um die Existenz von Fehlern im System zu erkennen.

Das Lüftungsgerät hat nach Angaben des Herstellers einen maximalen Wärmerückgewinnungskoeffizienten von 0.84. Dieser Koeffizient kann nach Gleichung 1 berechnet werden. Dabei ist *eta\_WRG* der Wärmerückgewinnungskoeffizient, *theta\_WRG* ist die Temperatur nach der Wärmerückgewinnungsanlage, *theta\_Amb* ist die Außentemperatur und *theta\_Ret* ist die Ablufttemperatur, die aus dem Gebäude kommt.

*eta\_WRG = (theta\_WRG - theta\_Amb) / (theta\_Ret - theta\_ Amb)* (1)

Mit Hilfe von Gleichung 1 und der gemessenen Temperaturen an der Anlage wurde das Verhalten des Wärmerückgewinnungskoeffizienten analysiert, um es mit Hilfe eines polynomialen linearen Regressionsmodells zu replizieren und auf das Simulationsmodell der Lüftungsanlage anzuwenden. In dem man Gleichung 1 nach *theta\_WRG* auflöst, erhält man aus dem Simulationsmodell die Temperatur nach der Wärmerückgewinnungsanlage (siehe Gleichung 2).

$$
theta_WRG = theta_Amb + eta_WRG * (theta_Ret - theta_Amb)
$$
 (2)

Zur Validierung dieses Simulationsmodells wurde die gemessene Ablufttemperatur als Eingabedaten in das Modell eingegeben (anstelle der mit dem Gebäudemodell simulierten Ablufttemperatur), damit überprüft werden kann, inwieweit das Modell der Realität entspricht. Abbildung 6 zeigt den Vergleich zwischen den gemessenen (rote Punkte) und simulierten (blaue Punkte) Temperaturen nach der Wärmerückgewinnungseinheit und der gemessenen Klappenstellung vor der Wärmerückgewinnungseinheit (0 bedeutet vollständig geschlossen und 100 bedeutet vollständig geöffnet). Die Stellung der Klappe zeigt an, ob eine Wärmerückgewinnung stattgefunden hat oder nicht. Die Ergebnisse zeigen eine hohe Übereinstimmung zwischen den simulierten und den gemessenen Werten im Normalbetrieb bzw. bei fehlerfreier Funktion.

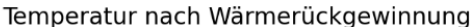

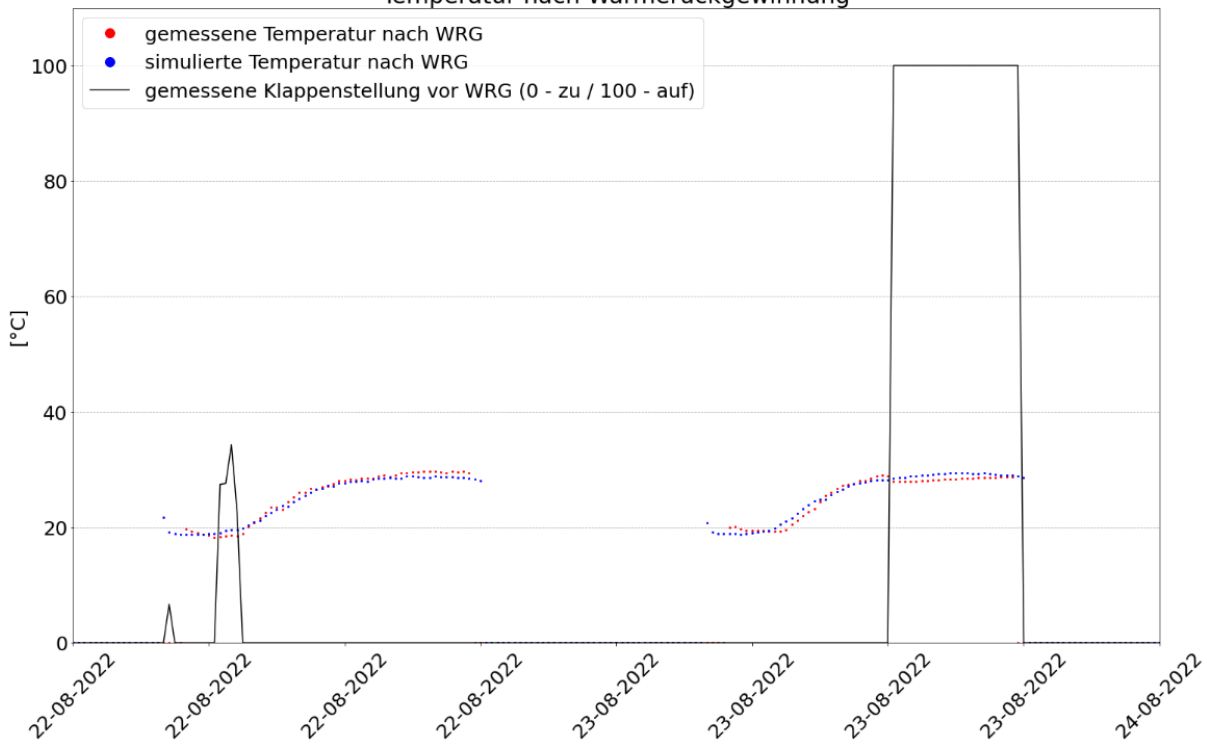

*Abbildung 6 Validierung des Lüftungsanlagenmodells. Vergleich der simulierten und gemessenen Temperaturen nach WRG*

Für die Fehlererkennung wurde ein Threshold von 2 Kelvin [K] festgelegt. Das heißt, wenn die Differenz zwischen der simulierten und der gemessenen Temperatur nach der Wärmerückgewinnungseinheit größer als 2 K ist, erkennt der Algorithmus, dass ein ungewöhnlicher Zustand vorliegt, und überprüft, ob die Klappe vor der Wärmerückgewinnungseinheit wie erwartet funktioniert hat.

In [Abbildung 7](#page-6-0) sind als Beispiel einige Tage im September (ein Übergangsmonat, in dem das Heizregister noch nicht in Betrieb ist) dargestellt, an denen der Algorithmus fehlerhafte Zustände erkannt und markiert hat. Am 29.09.2022 und am 30.09.2022 (gelb markiert) wurde der Schwellenwert verletzt, was bedeutet, dass die gemessene Temperatur deutlich höher war als die simulierte Temperatur. In diesem Fall sollte das Verhalten der Klappe darin bestehen, sich zu öffnen, um die Frischluft abzukühlen, und hier ist anhand der gemessenen Klappenposition deutlich zu sehen, dass die Klappe nicht wie erwartet funktionierte, da sie vollständig geschlossen war. Am 26.09.2022 und 27.09.2022 (grün markiert) trat jedoch das Gegenteil ein. Der Schwellenwert wurde verletzt, weil die gemessene Temperatur um mehr als 2 K niedriger war als die simulierte Temperatur. In diesem Fall muss die Klappe etwas mehr geschlossen sein, damit die Eintrittstemperatur nicht so sehr abkühlt. Am 03.10.2022 wurde der Threshold nicht verletzt, da die Klappe wie erwartet funktioniert hat.

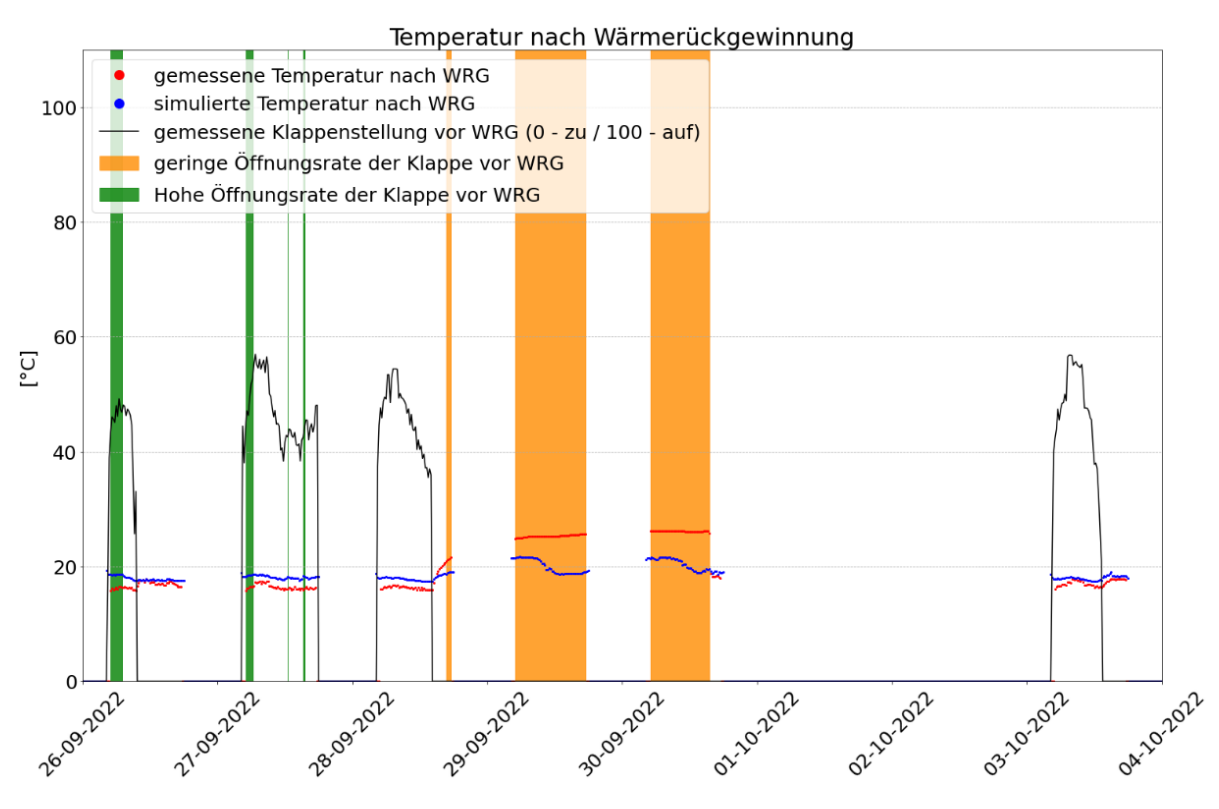

<span id="page-6-0"></span>*Abbildung 7 Fehlererkennung in der Lüftungsanlage, wenn nur die Wärmerückgewinnungsanlage in Betrieb ist. kein Betrieb des Heizregisters*

Wenn die Wärmerückgewinnungseinheit und das Heizregister gleichzeitig in Betrieb sind, weil es nicht möglich ist, die gewünschte Zulufttemperatur nur mit Hilfe der WRG zu erreichen, dann könnte der Fehlerzustand auf einen Fehler in der Klappe, einen Fehler im Heizregister oder einen Fehler aufgrund einer Kombination beider Komponenten zurückzuführen sein. In diesem Fall gibt es auch einen vorgegebenen Schwellenwert von 2 K Differenz zwischen der gemessenen Zulufttemperatur und der Soll-Zulufttemperatur.

[Abbildung 8](#page-7-0) zeigt als Beispiel einen Zeitraum, in dem zwei Fehlerfälle erkannt und vom Algorithmus markiert wurden. Am 15.03.2022 (gelb markiert) war die gemessene Temperatur niedriger als die Solltemperatur, aber die Klappe war vollständig geöffnet, was bedeutet, dass der Fehlzustand durch das Heizregister verursacht wurde, da es nicht wie erwartet funktioniert und die Luft auf die Solltemperatur gebracht hat. Andererseits ist am 11.03.2022 und 14.03.2022 (grün markiert) zu erkennen, dass die gemessene Zulufttemperatur höher war als die Solltemperatur. Da in diesem Fall das Heizregister in Betrieb war, kann man sagen, dass beide Systeme nicht richtig funktionierten. Erstens sollte die Klappe vollständig geöffnet sein – was nicht der Fall war – um die Vorteile des WRG zu nutzen und zweitens erhitzte das Heizregister die Zulufttemperatur über die Solltemperatur hinaus.

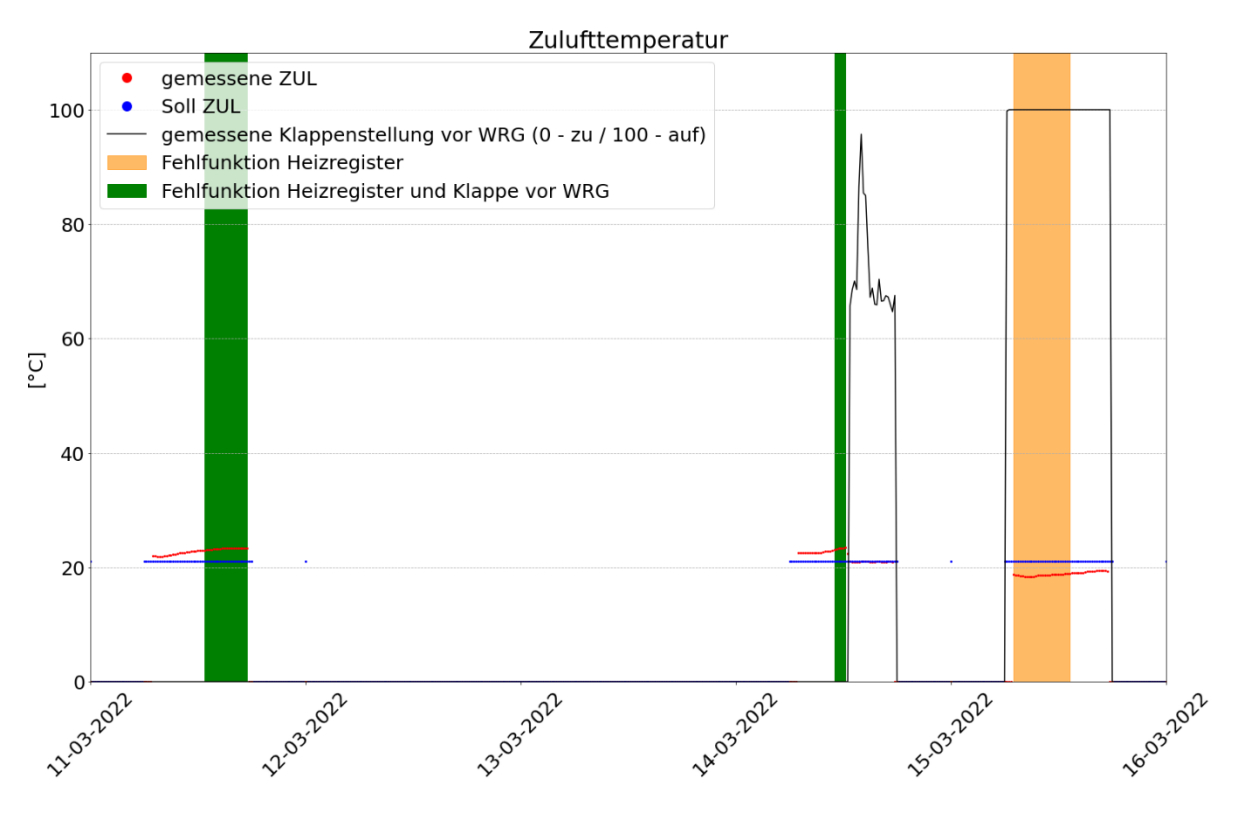

<span id="page-7-0"></span>*Abbildung 8 Fehlererkennung in der Lüftungsanlage, wenn sowohl das Wärmerückgewinnungssystem als auch das Heizregister in Betrieb sind.*

Der modellbasierte Online-Fehlererkennungsprozess beginnt mit der Erstellung eines Python-Skripts zur Automatisierung einer ETL-Pipeline (Extrahieren, Transformieren, Laden), bei der die Rohmessdaten zunächst aus der Monitoring-Plattform Mondas extrahiert und aufbereitet werden (Ausreißer erkennen, filtern, Lücken füllen, usw.). Die Daten werden anschließend in eine Datenbank geladen, die von den Python-Skripten des digitalen Zwillings als Eingangsdaten für die Simulation des RIZ-Energie-Betriebs aufgerufen werden können. Sobald die Simulationen laufen und ein Fehler in der Lüftungsanlage erkannt wird, ist ein weiteres Python-Skript dafür zuständig, eine Warnmeldung und die erzeugten Plots mit den Daten des Auftretens per E-Mail an die für den Betrieb des Gebäudes verantwortliche Person zu senden, damit die Ursache für diese Warnmeldung genauer analysiert werden kann.